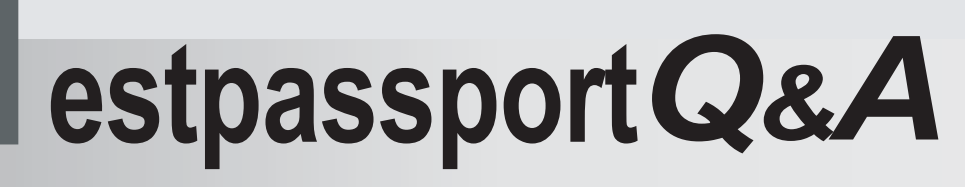

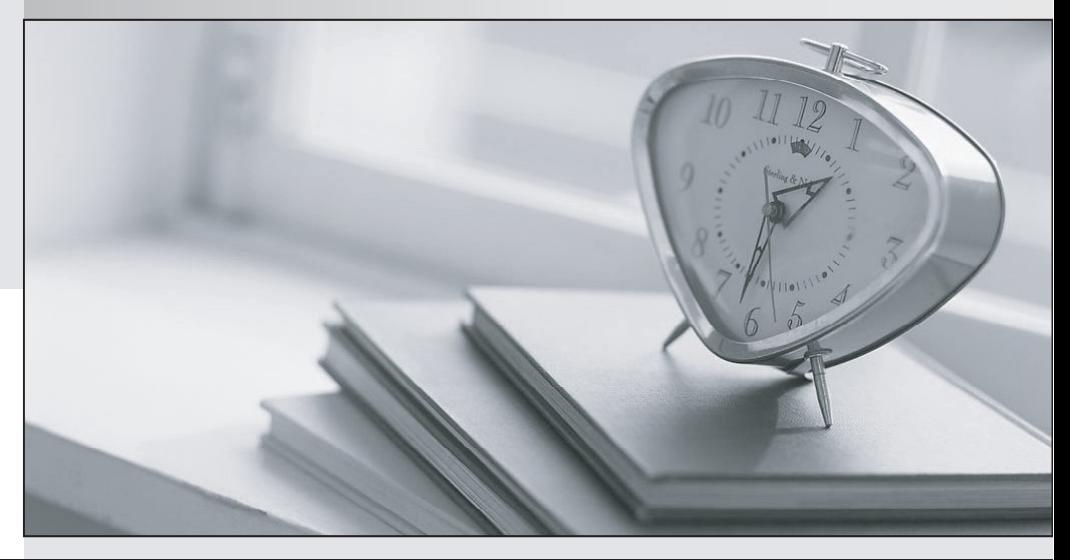

meilleure La qualité  $\overline{e}$ meilleur service

http://www.testpassport.fr

Service de mise à jour gratuit pendant un an

## **Exam** : **920-355**

## **Title** : BCS 3000 Ris.1.0 Storage Networking OAM

## **Version** : DEMO

1. What are the different user account levels in BCS Director?

A. root, admin, user

B. root, admin, operator

C. admin, operator, user

D. admin, operator, observer Answer: D

2. In the Command Line Interface (CLI), which command turns off the power on the DSM in slot 1?

A. power off slot 1

B. configure slot power 1 off

C. configure power slot 1 off

D. configure power off slot 1 Answer: B

3. Which two CLI commands can be used to retrieve performance monitoring information? (Choose two)?

A. show stats

B. show stats all

C. show dnm <slot> stats

D. show stats dnm <slot> <port> [stat-string] Answer: BD

4. In the Command Line Interface (CLI), which command will let you change the internal IP address range of the BCS 3000 shelf?

A. configure ip ip-prefix <ip-address>

B. configure node ip-prefix <ip-address>

C. configure port ip-prefix <ip-address>

D. configure shelf ip-prefix <ip-address> Answer: B

5. What CLI command would you use to set the protocol for a client port?

- A. configure profile <slot> <port> <protocol>
- B. configure slot <slot> port <port> protocol <protocol>
- C. configure port protocol <protocol> dnm <slot> <port>
- D. configure protocol <protocol> dnm <slot> port <port> Answer: C

6. In the Command Line Interface (CLI), what are the different alarm severity ratings from lowest to highest?

- A. alert, event, major, critical
- B. event, minor, major, critical
- C. warning, alert, major, critical
- D. warning, minor, major, critical Answer: D
- 7. Which troubleshooting capability is supported on the DNM?
- A. Traffic sniffer
- B. Port loopback
- C. Port mirroring
- D. Traffic generation Answer: B

8. What two of the following authentication options can be configured on the BCS 3000? (Choose two.)

- A. LDAP
- B. Active Directory
- C. Centralized authentication (RADIUS)
- D. Local challenge/response authentication Answer: CD